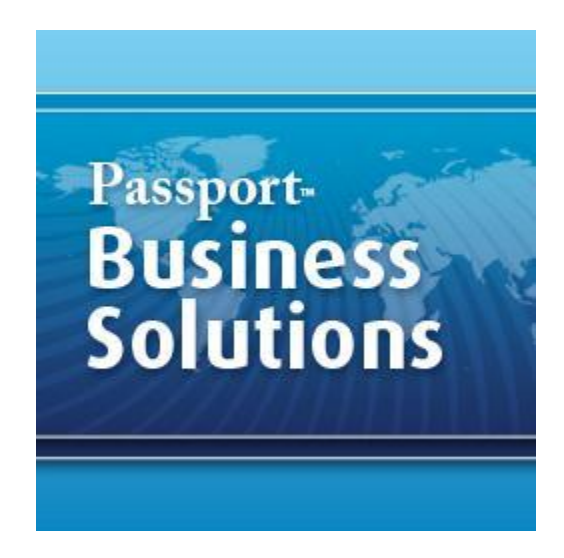

N.B. This outline is the property of Passport Software Inc. The contents may be modified however the Passport Logo and this paragraph may not be removed.

## **Possible/Suggested Purging Schedules for PBS**

#### **Notes:**

In the tables below the assumption is that you will be purging as part of a closing cycle for a particular period. Therefore an expression such as "this year-1" assumes that as you close the 2013 year you will want to purge the data for 2012 (and keep the data for 2013). Similar usage is assumed for expressions involved with monthly purgings and quarterly purgings (monthly closings on the quarter).

These tables are offered as general guidelines and for instructional purposes. For professional advice regarding your company specifically we invite you to speak to your Passport Partner or other accounting professional.

In order to make these tables as useful and accurate as possible please report any errors, omissions or other comments to [pdalziel@pass-port.com](mailto:pdalziel@pass-port.com) or [rforde@pass](mailto:rforde@pass-port.com)[port.com.](mailto:rforde@pass-port.com)

## **I) Accounts Payable**

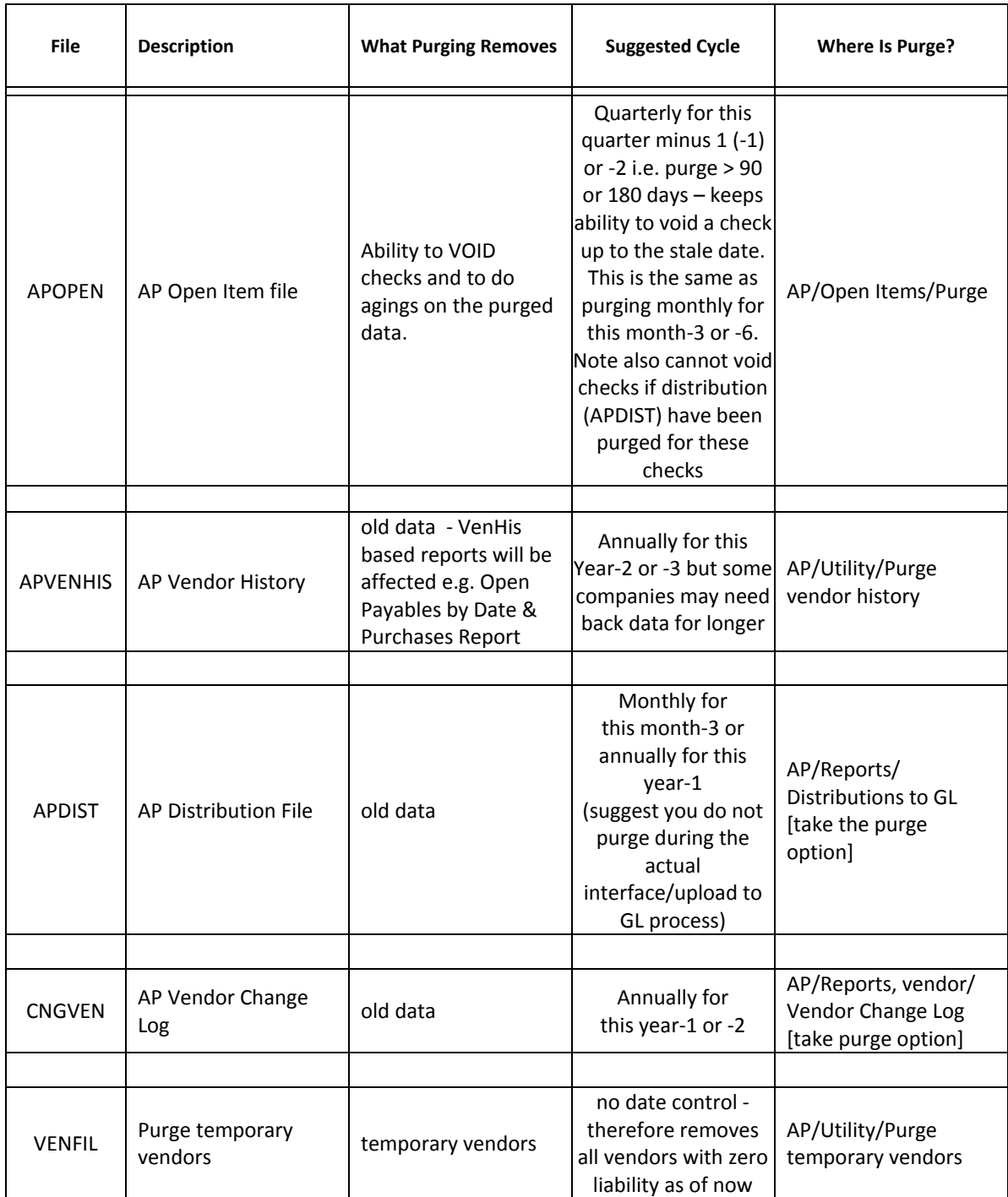

### **II) Accounts Receivable**

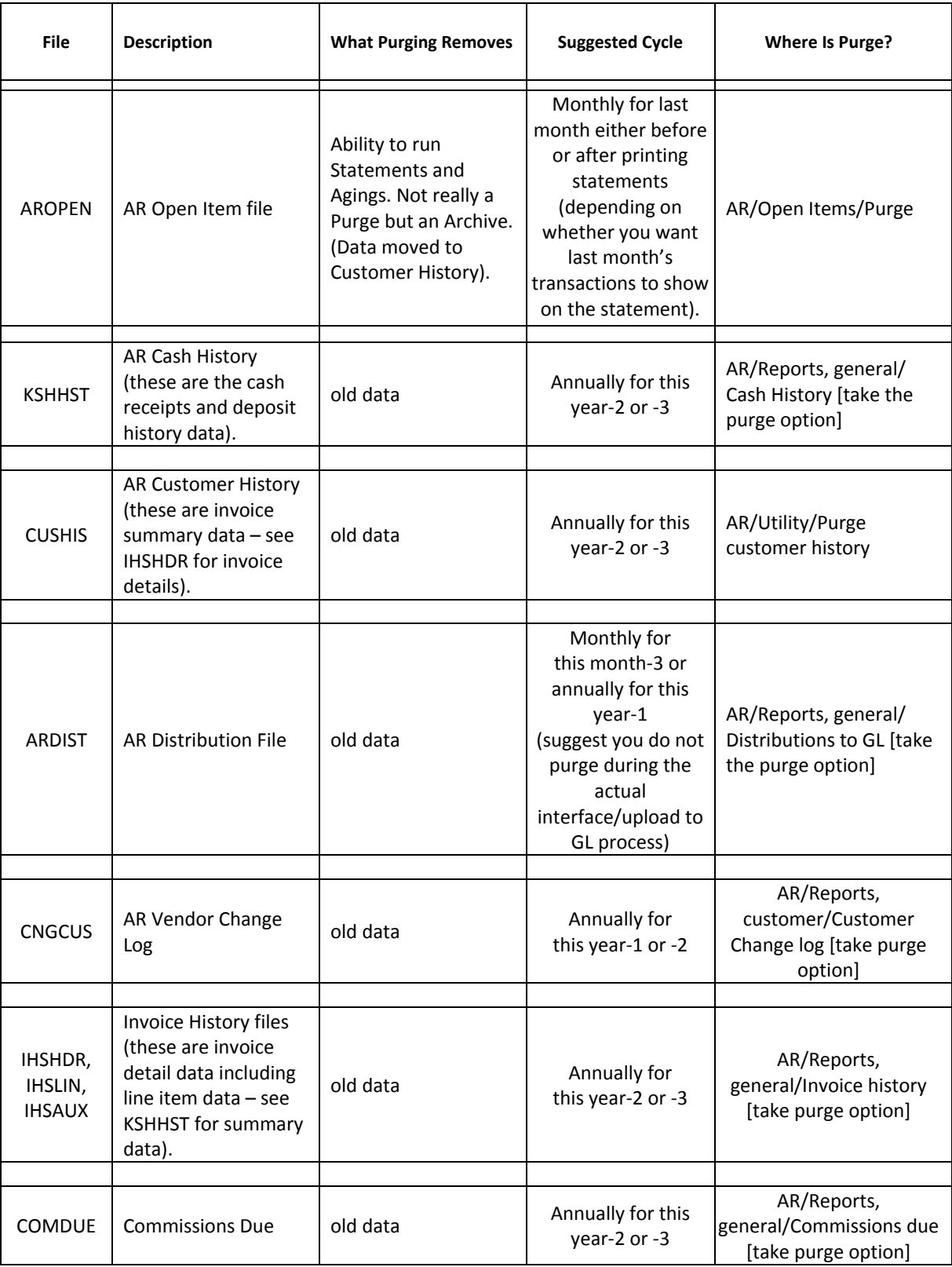

## **III) Payroll**

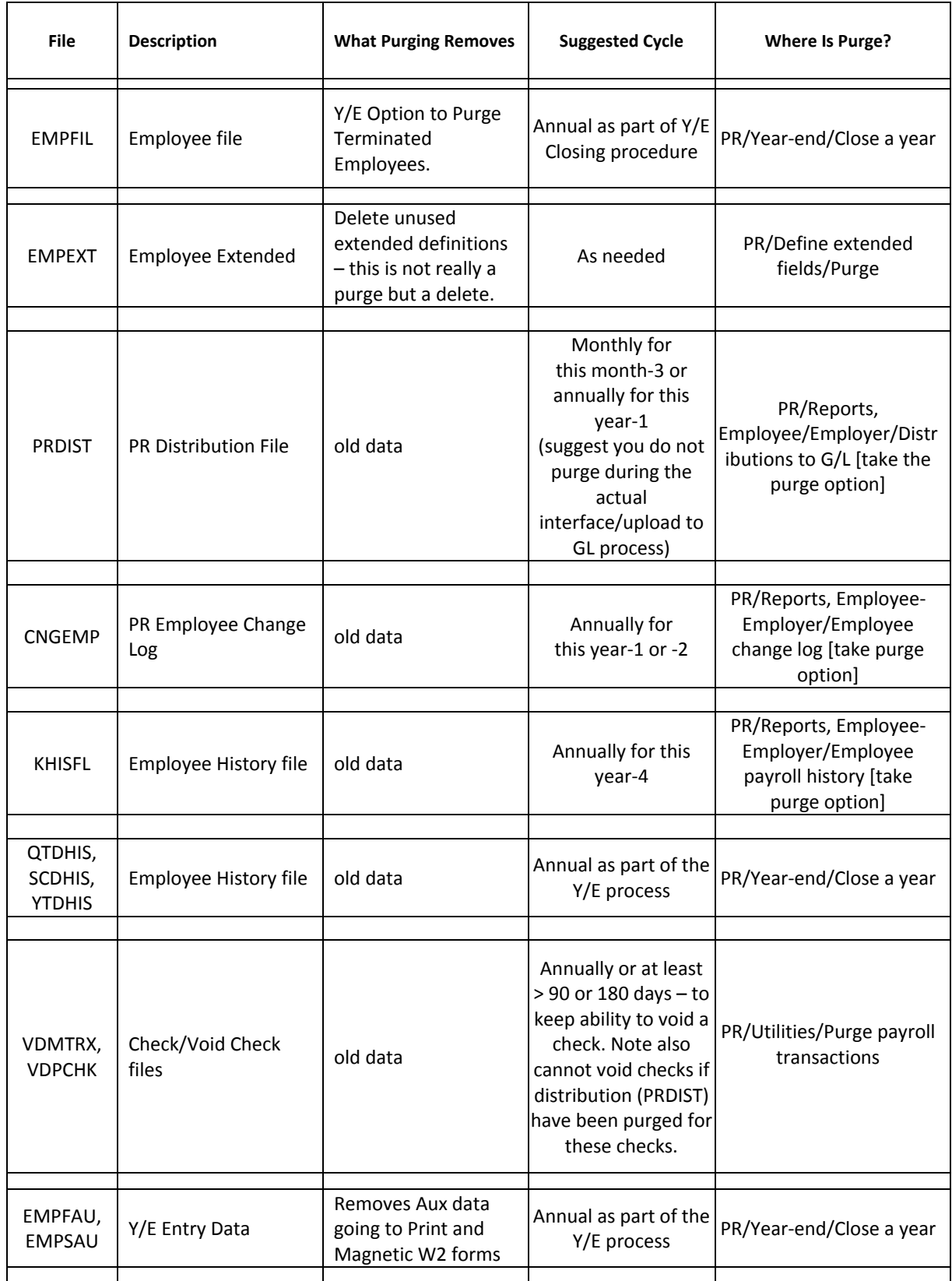

## **IV) Inventory Control**

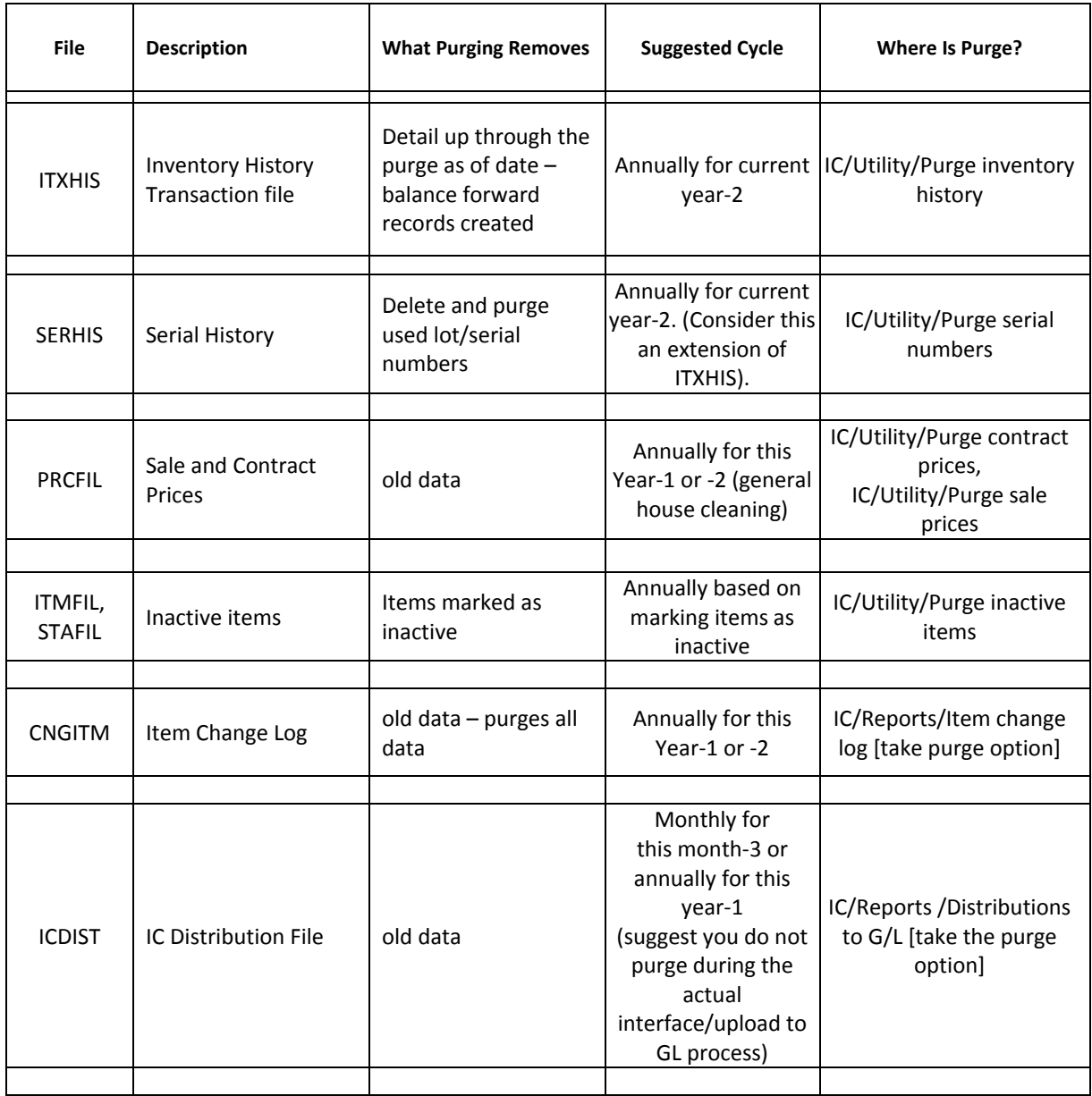

## **V) Check Reconciliation**

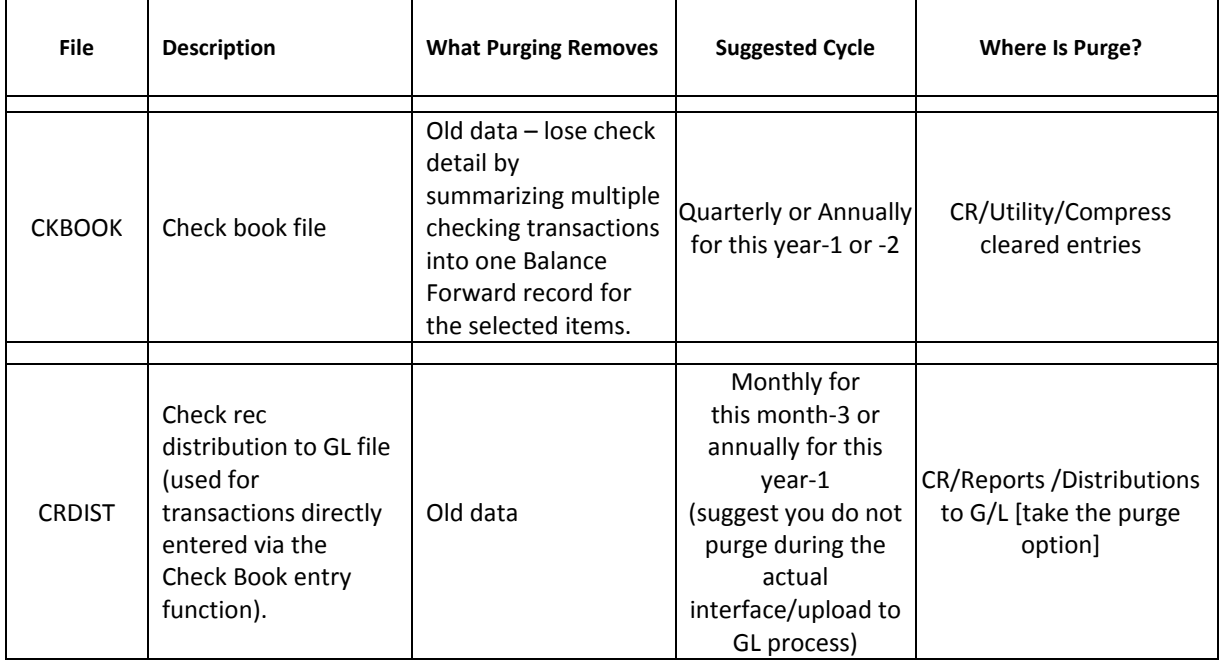

## **VI) General Ledger**

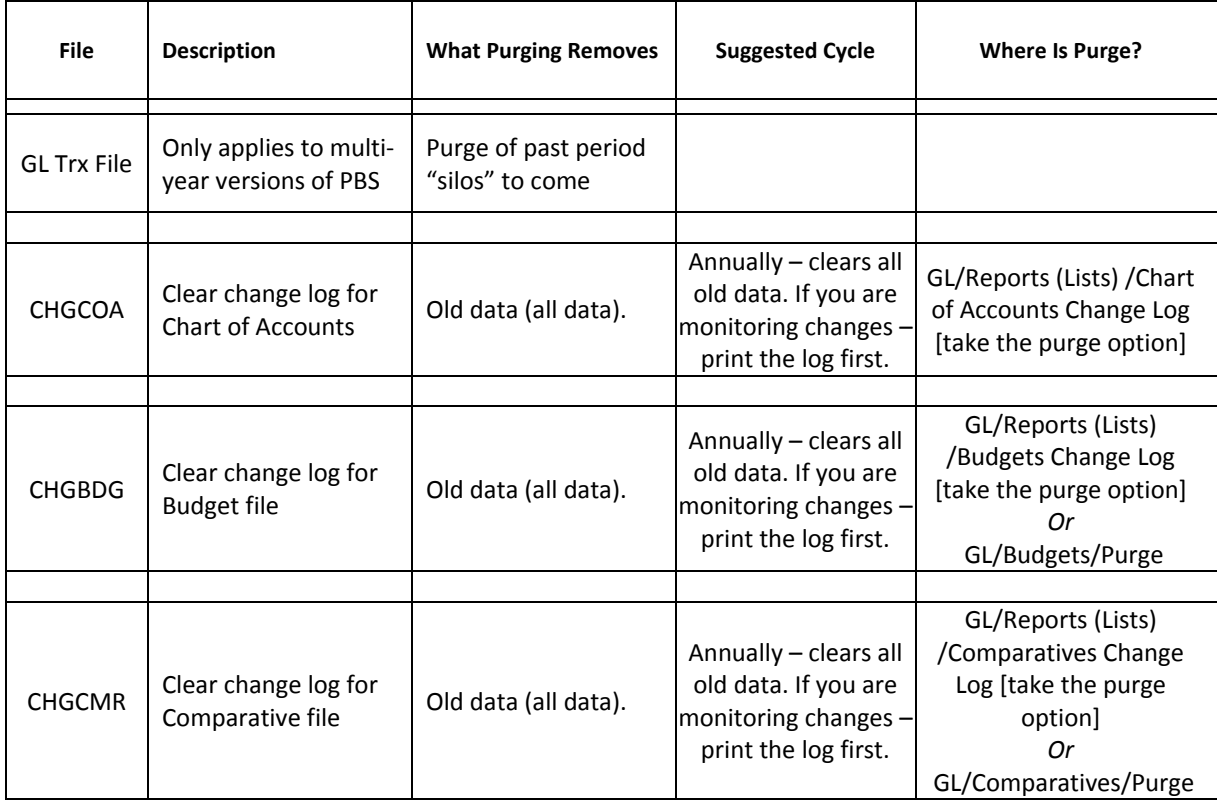

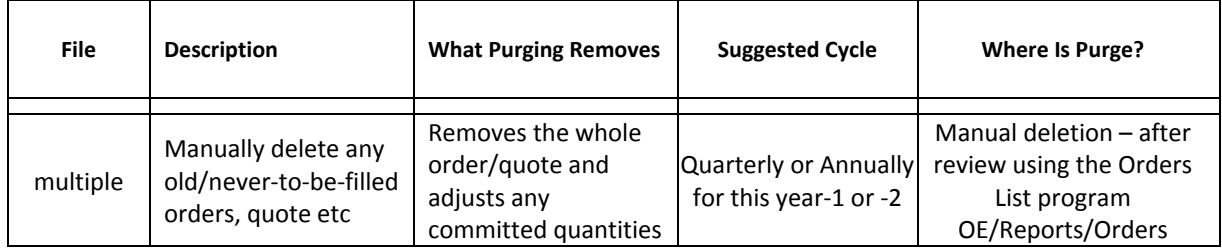

# **VIII) System/Control**

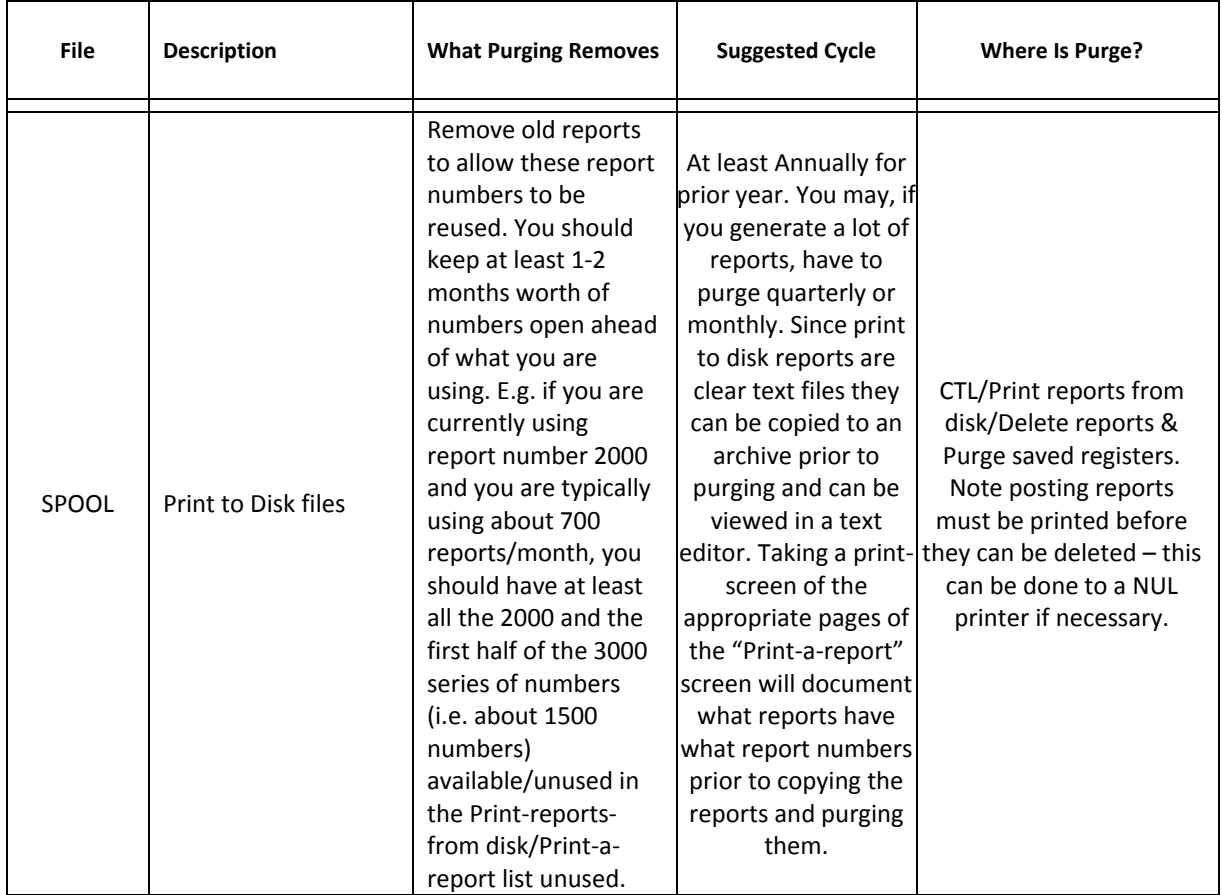

## **IX) Purchase Orders**

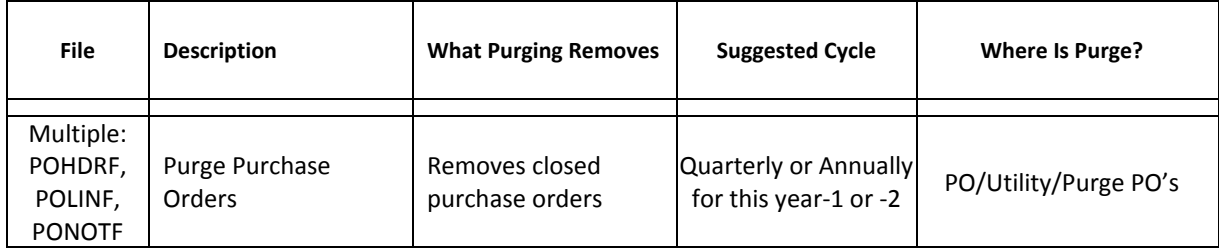

### **X) Job Cost**

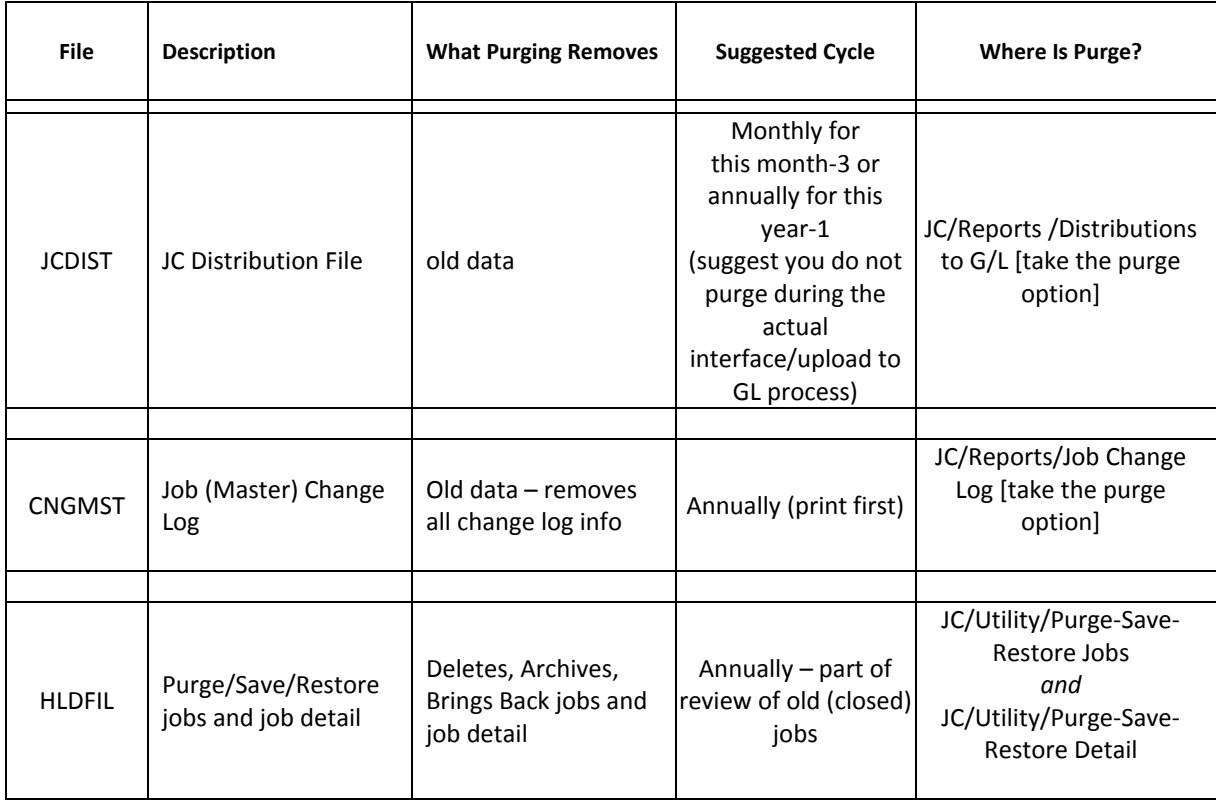

#### **XI) Point of Sales**

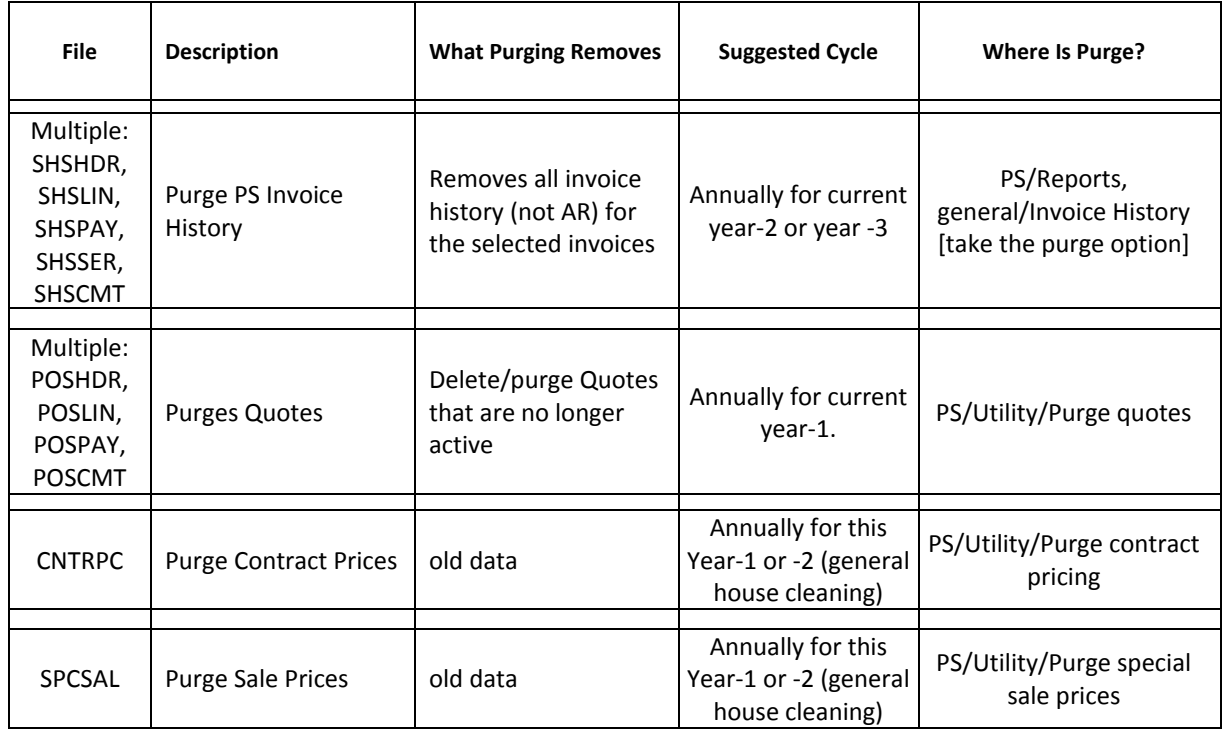

## **XII) Other Modules - Manufacturing**

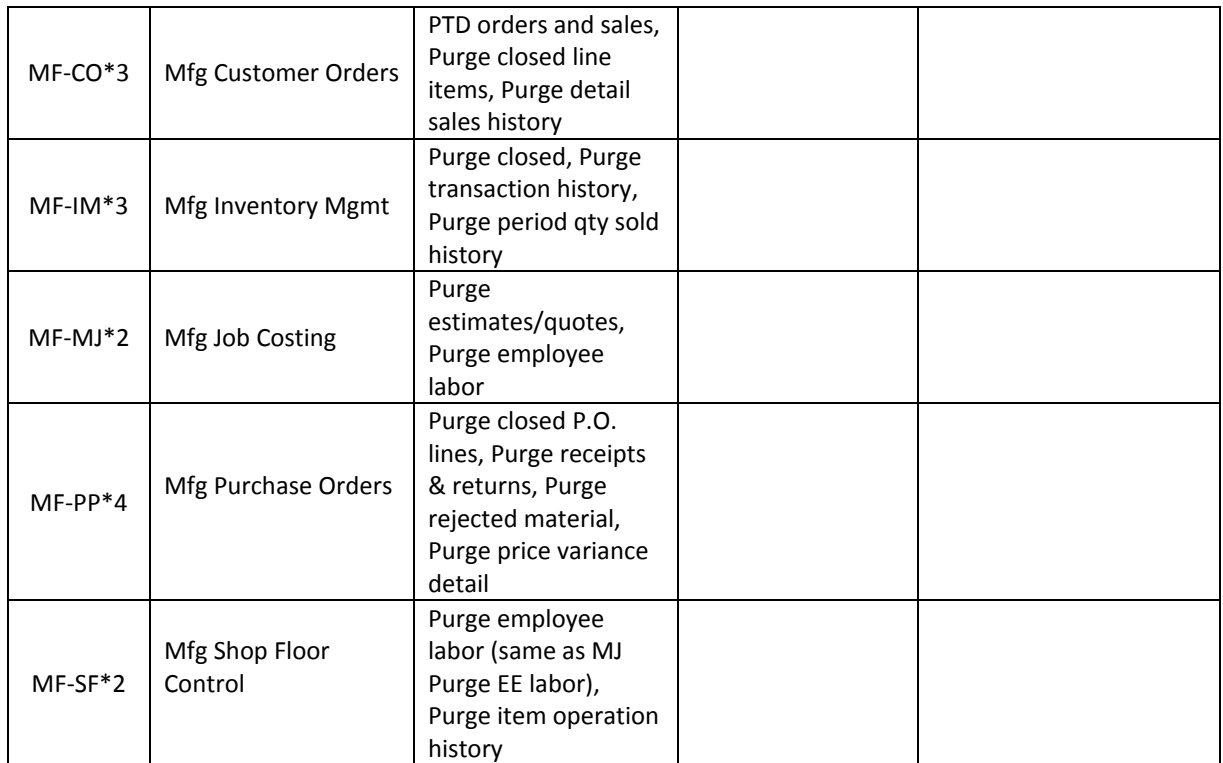